# **Master Python Kivy and Visual Studio for Captivating GUI Development**

Welcome to the ultimate guide to mastering Python Kivy and Visual Studio for creating stunning and interactive graphical user interfaces (GUIs). This comprehensive resource will guide you through the ins and outs of these powerful tools, empowering you to craft engaging applications that captivate users.

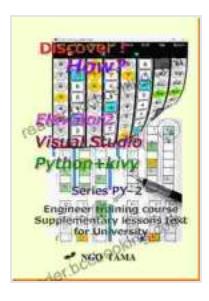

**[Elevator2 Python+kivy Visual Studio: Training materials](https://reader.bccbooking.com/read-book.html?ebook-file=eyJjdCI6Ikp1Z0xnUjFwTWErajB6WGkrWFBNTTRNYmlRaXZuR0xaWDVYQ0dvZlIzWGJncFJcL1VqUmZoSXJ5UWhQNHArY3hhbEVYUHorUkMwQkFNNm05T3ZqRVhmMUVGdzVKcE1PODVCb2VzVit6dWQrZDhzbjNCK1N1aE5cL3ViYVwvR0FEQmxsYUhMdFJ3MjNEbW9ITFdNK1B5Sk9jbE9HUElLbUNSVTY2OVR5NFV5aGVINFwvZXFyWFwvOGp5VzlDQ0dEbHNMelV1Z05NclwvNWZqOUN6aTRrV0hXbXJFaGowejFuRVJVWmtyRkdpQWpXUkE5NEU9IiwiaXYiOiI0ZmE0NTcxZTE4ODI1NTViMTIwZTJjZTk2ZGU0ZTcxYiIsInMiOiJhZjdmZGJjMDhhMGFjOGE4In0%3D) for engineer (Discover! How? Book 20)** by Paul Dolan

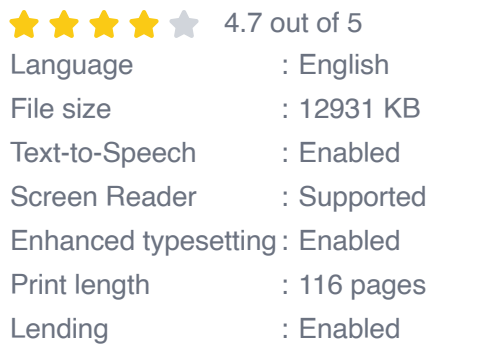

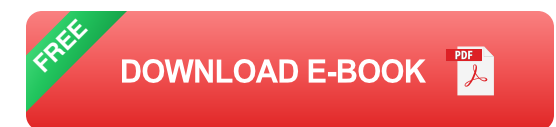

Whether you're a seasoned programmer or just starting your journey into GUI development, this book has something for you. We'll cover everything from the basics of Python and Kivy to advanced topics like event handling and data binding. And we'll do it all while using Visual Studio, the industryleading integrated development environment (IDE).

By the end of this book, you'll be able to:

- Create beautiful and responsive GUIs with Python and Kivy  $\blacksquare$
- Handle events and user input with ease  $\blacksquare$
- Bind data to your GUIs for dynamic updates  $\mathcal{L}_{\mathcal{A}}$
- Deploy your applications to multiple platforms  $\blacksquare$

### **What You'll Learn**

In this book, you'll learn everything you need to know about Python Kivy and Visual Studio for GUI development. We'll cover a wide range of topics, including:

- The basics of Python and Kivy  $\blacksquare$
- Creating and managing GUIs  $\blacksquare$
- Handling events and user input  $\blacksquare$
- Binding data to your GUIs  $\blacksquare$
- Deploying your applications to multiple platforms  $\blacksquare$

### **Who This Book Is For**

This book is for anyone who wants to learn how to create stunning and interactive GUIs with Python Kivy and Visual Studio. Whether you're a seasoned programmer or just starting out, this book has something for you.

If you're looking to take your GUI development skills to the next level, then this book is for you.

## **Get Started Today**

Don't wait another day to start learning how to create amazing GUIs with Python Kivy and Visual Studio. Get your copy of this book today and start your journey to becoming a GUI development master.

Click here to Free Download your copy now:

Free Download Now

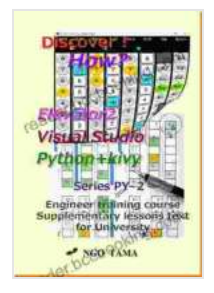

**[Elevator2 Python+kivy Visual Studio: Training materials](https://reader.bccbooking.com/read-book.html?ebook-file=eyJjdCI6Ikp1Z0xnUjFwTWErajB6WGkrWFBNTTRNYmlRaXZuR0xaWDVYQ0dvZlIzWGJncFJcL1VqUmZoSXJ5UWhQNHArY3hhbEVYUHorUkMwQkFNNm05T3ZqRVhmMUVGdzVKcE1PODVCb2VzVit6dWQrZDhzbjNCK1N1aE5cL3ViYVwvR0FEQmxsYUhMdFJ3MjNEbW9ITFdNK1B5Sk9jbE9HUElLbUNSVTY2OVR5NFV5aGVINFwvZXFyWFwvOGp5VzlDQ0dEbHNMelV1Z05NclwvNWZqOUN6aTRrV0hXbXJFaGowejFuRVJVWmtyRkdpQWpXUkE5NEU9IiwiaXYiOiI0ZmE0NTcxZTE4ODI1NTViMTIwZTJjZTk2ZGU0ZTcxYiIsInMiOiJhZjdmZGJjMDhhMGFjOGE4In0%3D) for engineer (Discover! How? Book 20)** by Paul Dolan

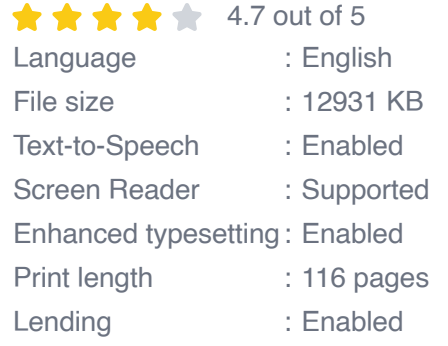

**[FREE](https://reader.bccbooking.com/read-book.html?ebook-file=eyJjdCI6ImpDR1FDMUJkK0t3b1lrN2NoNVBadW1TeFAwR0c3XC9NdGhseGh0aFYwVk00SW9RMGVDdUFreTZNOU93NVk2WStkXC94bEI3dmpWdFJuMHRNOThVYzdpZUhUZVg2RE94NTNFU2Rsdm1Cc3MzVk5VeFwvVkVXODRERWFRSTFmMmJPY0VzU2dOemh4M0I3RjRwY1dPVE51ek1UQXRaMzZkcEF1enRvQVdMWWQ0bU5OaFcxcU9uMGpreTllKzF5YmVkc1wvOGhyXC92SkF1am1cL0NuZmpoM3lkNW9HZUl0K0hjYnRsKzNtWGpIbTdSMlZLaG89IiwiaXYiOiJhZThlMTQ2ZTYwYTY5Nzc3MjZhYWY3MGIwMmQyODJjMCIsInMiOiJlNTc4MmEwNDUzNTE4OWJiIn0%3D)DOWNLOAD E-BOOK** 

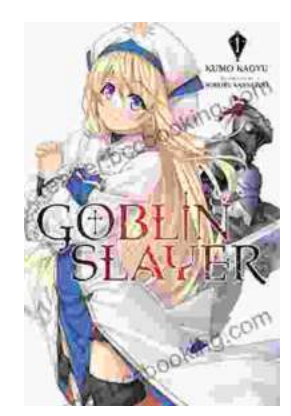

# **[Unleash the Power of Goblin Slayer: Discover](https://reader.bccbooking.com/full/e-book/file/Unleash%20the%20Power%20of%20Goblin%20Slayer%20Discover%20the%20Gripping%20Light%20Novel%20Series.pdf) the Gripping Light Novel Series**

Enter the Shadowy Realm of Goblin Slayer Prepare to embark on an epic fantasy adventure that will send shivers down your spine and ignite your imagination....

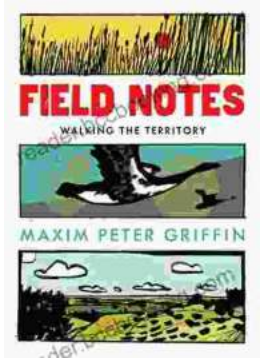

## **Walking the Territory: Your Essential [Companion for Exploring the Untamed](https://reader.bccbooking.com/full/e-book/file/Walking%20the%20Territory%20Your%20Essential%20Companion%20for%20Exploring%20the%20Untamed%20Wilderness.pdf) Wilderness**

Adventure Awaits! Prepare to immerse yourself in the untamed beauty of nature with "Walking the Territory," the ultimate guide for hikers and explorers of all levels. This...